# Hvorfor kommer holdet ikke på hjemmesiden

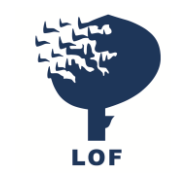

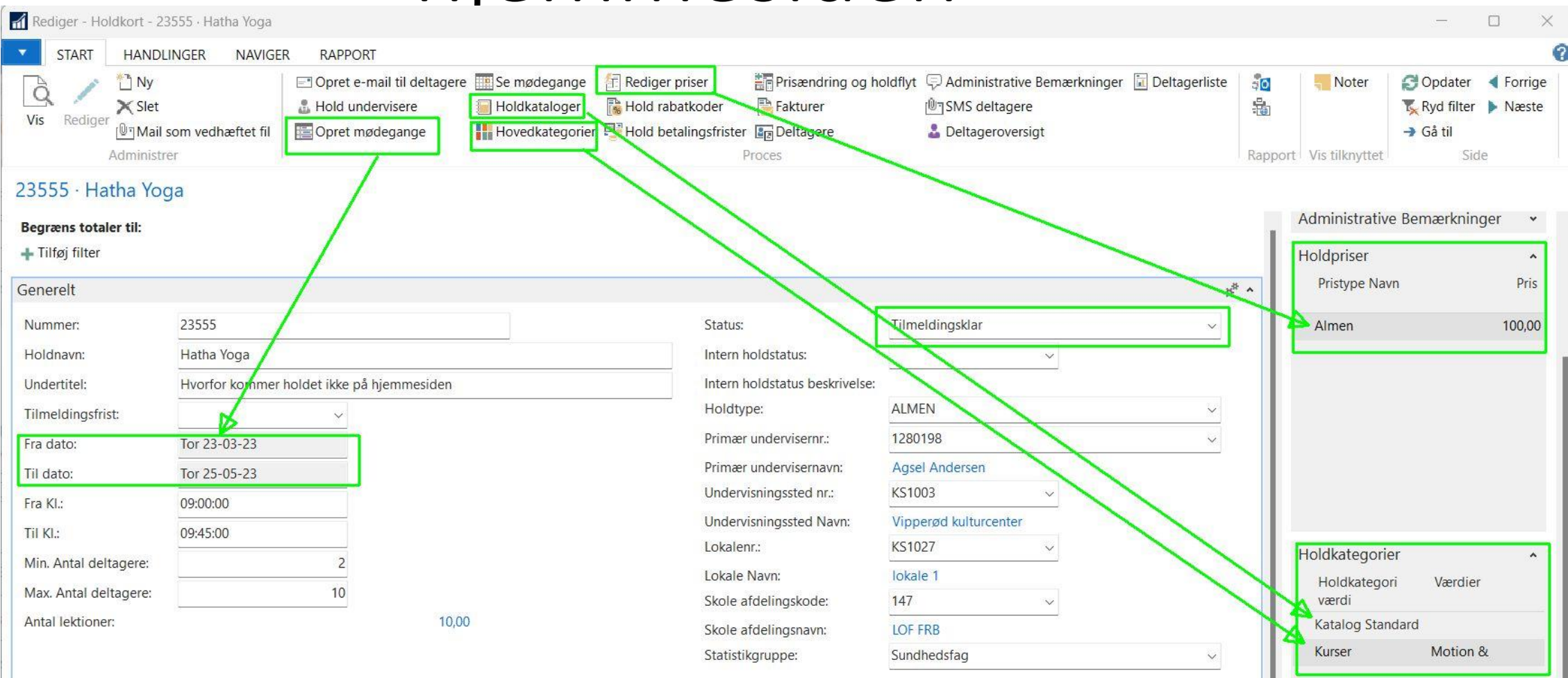

v Vis flere felter

# Hvorfor kommer holdet ikke på hjemmesiden

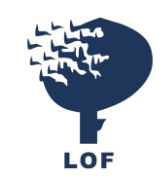

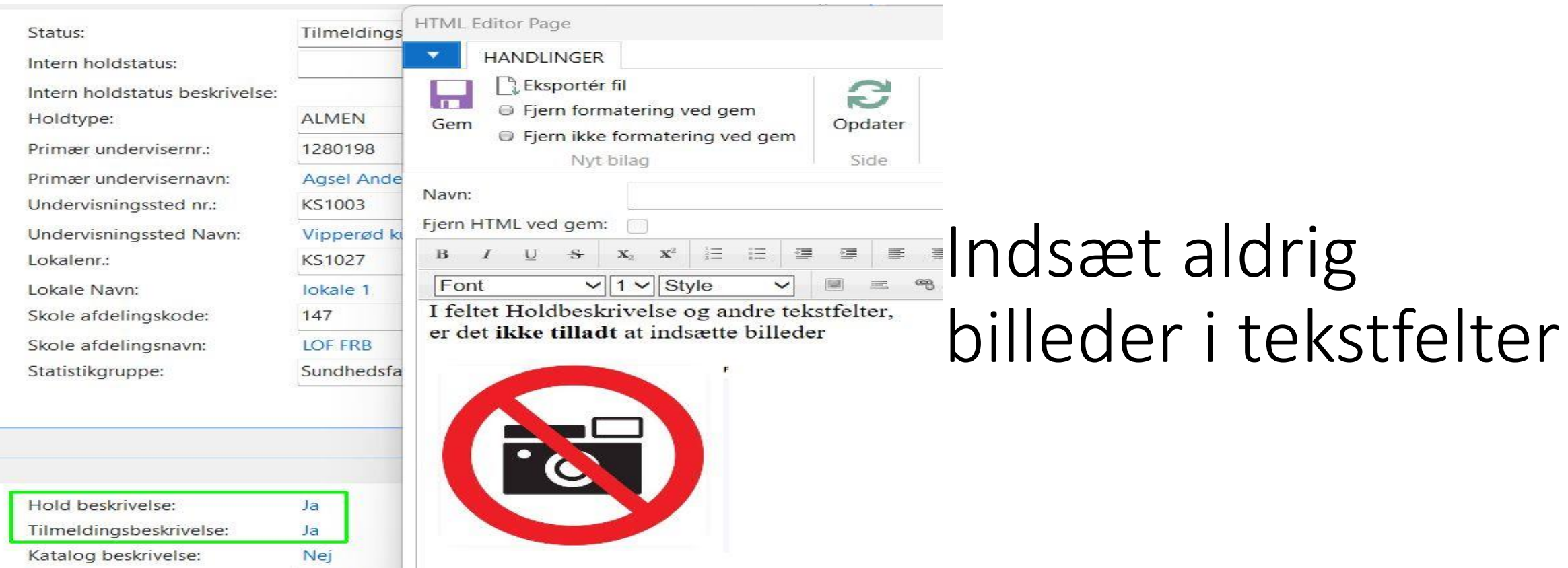

source

3\_PISTOL

135241

#### **Billed Kode:** Billed orig. filnavn:

Ð

# Hvorfor kommer holdet ikke på hjemmesiden

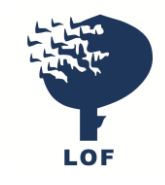

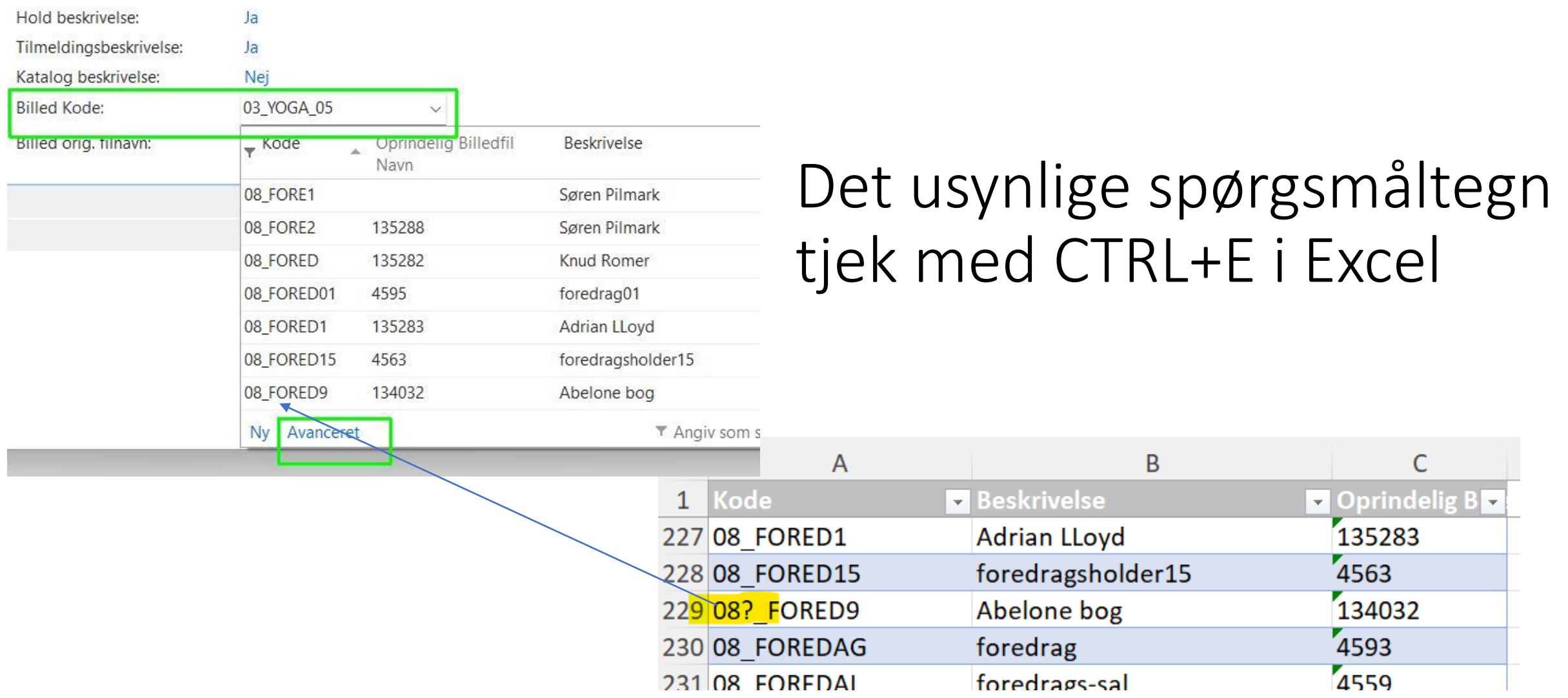

## Opdater hold på hjemmesiden- tager 15 – 75 min Eller brug knappen med Rettidig omhu  $\odot$

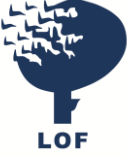

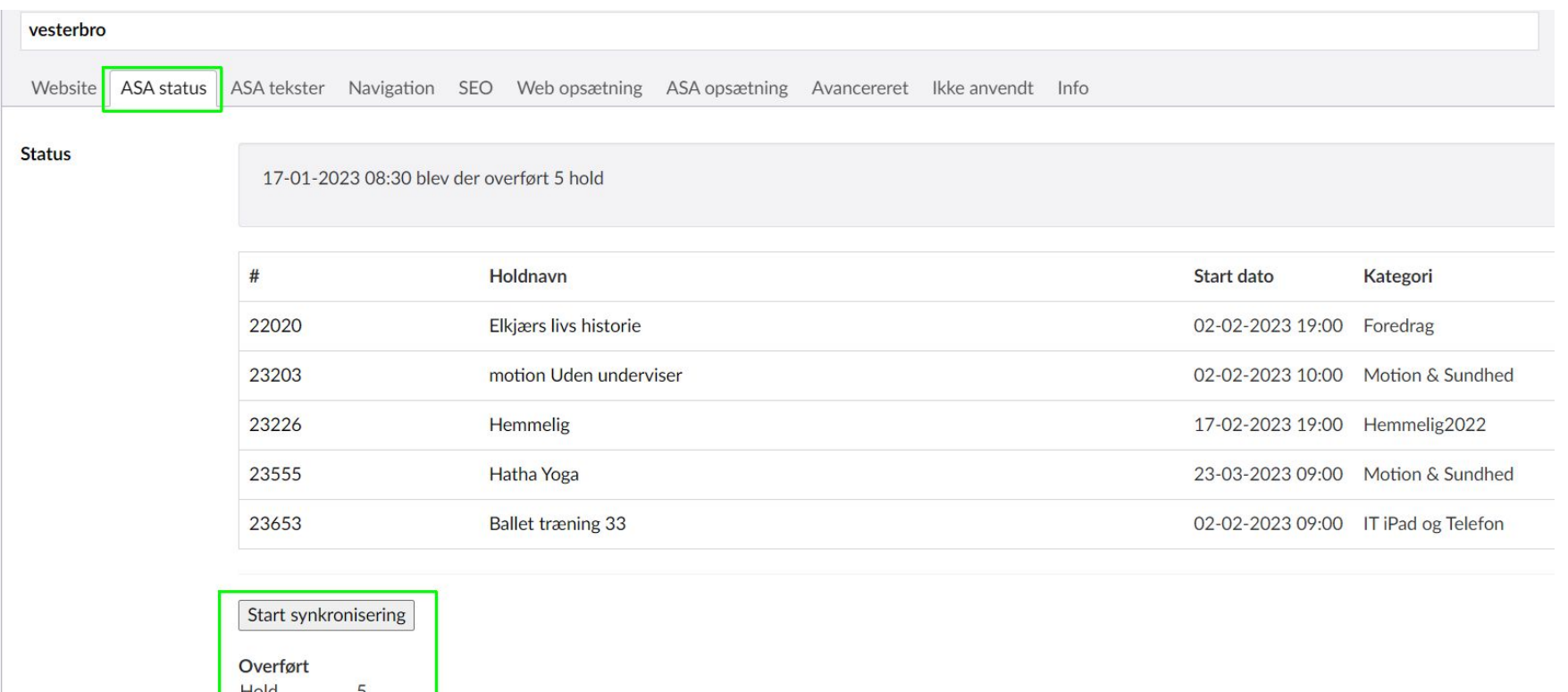

Bemærk at tallet kan variere fra antallet af online tilgængelige hold. Eksempelvis hvis hold er afsluttet eller på anden vis skjult

Kategorier 17 Undervisere 3

## Dublet eller slet – intet nyhedsbrev eller hold

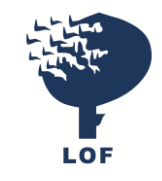

værdi

 $\sim$ 

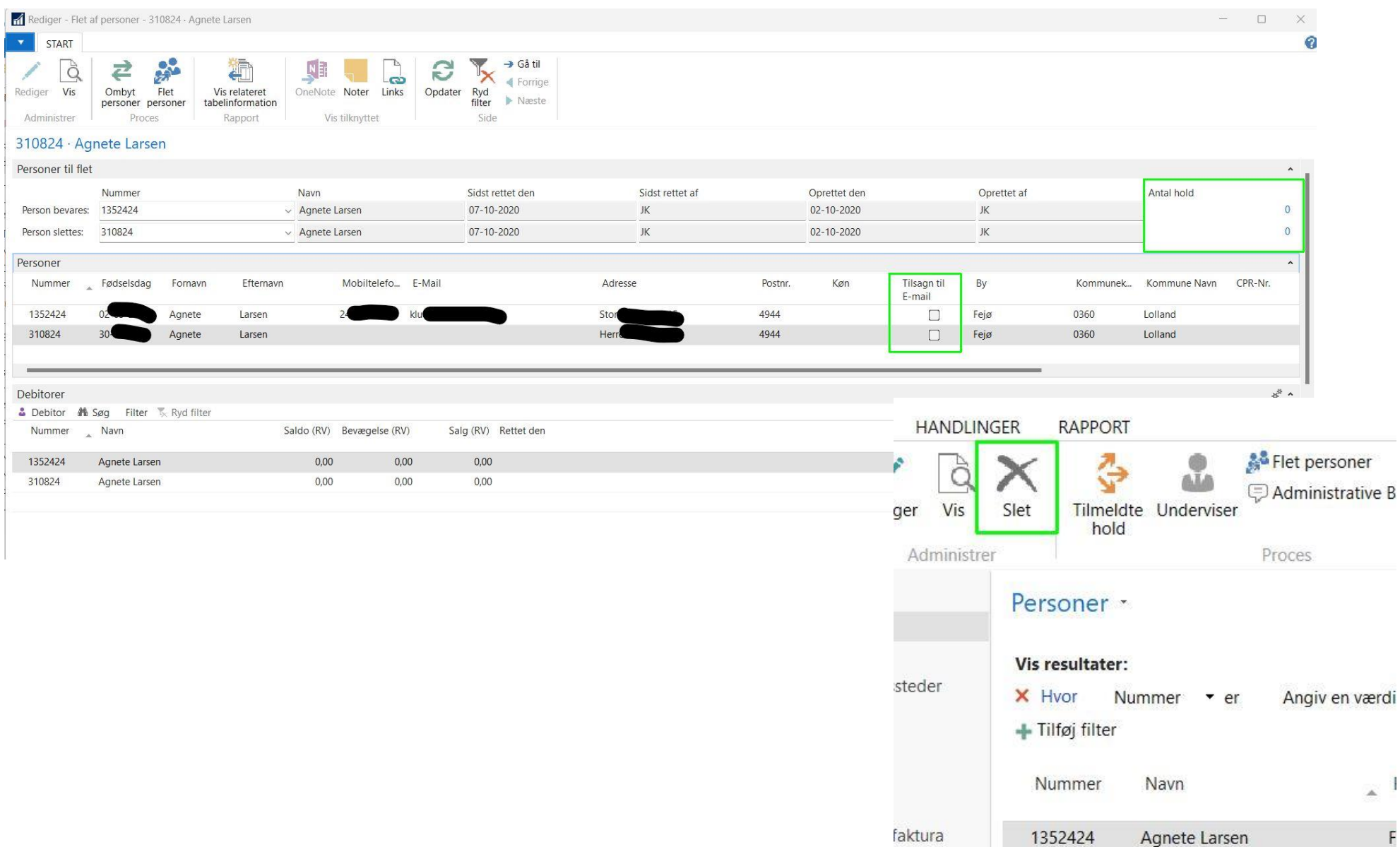

# Fornavn (2) Efternavn udgået Tjek Til behandling

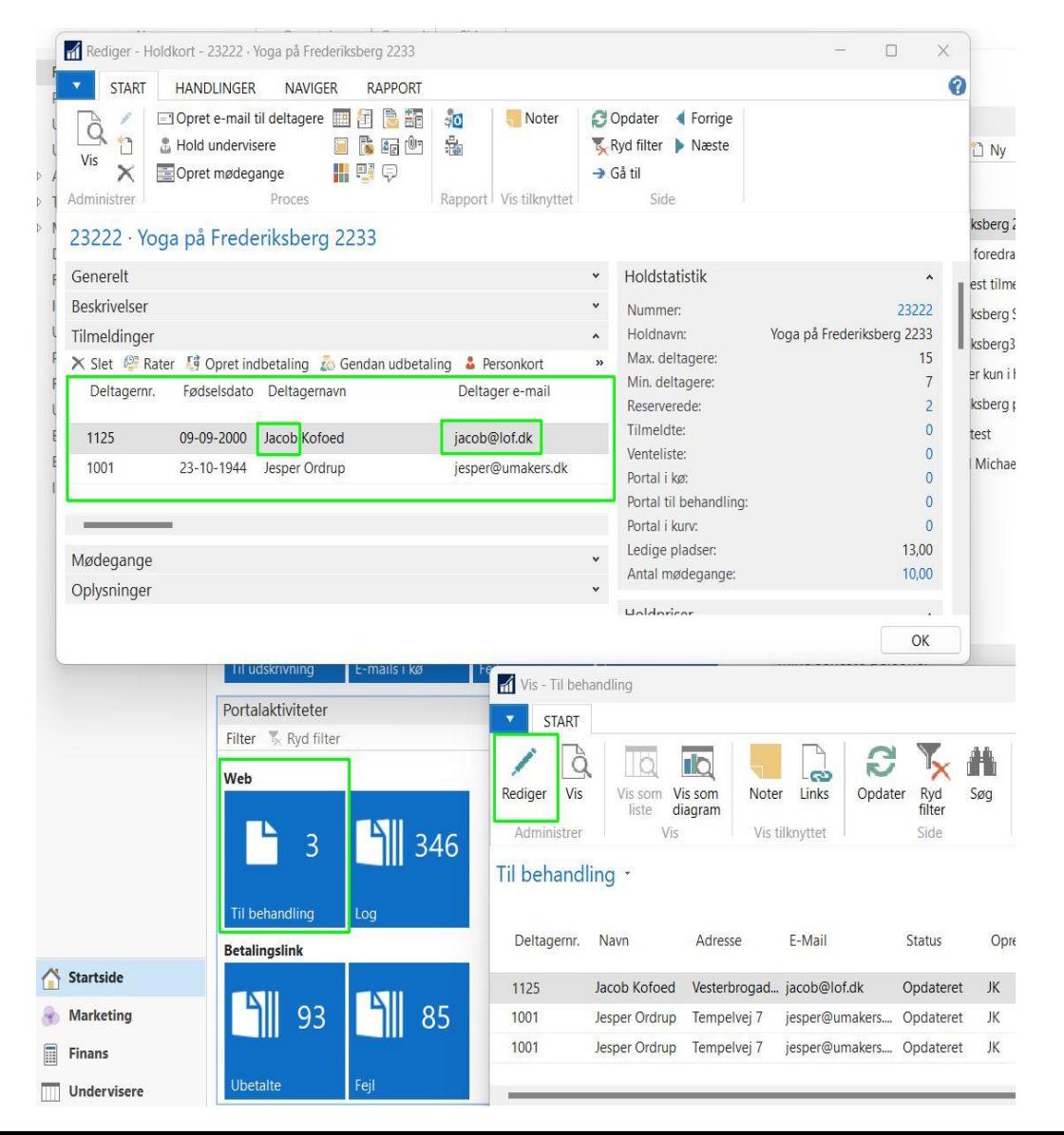

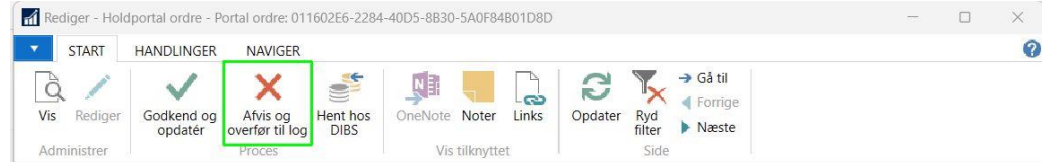

Bortol ordro: 01160256 2204 AODE OD20 EAOE04B01DOD

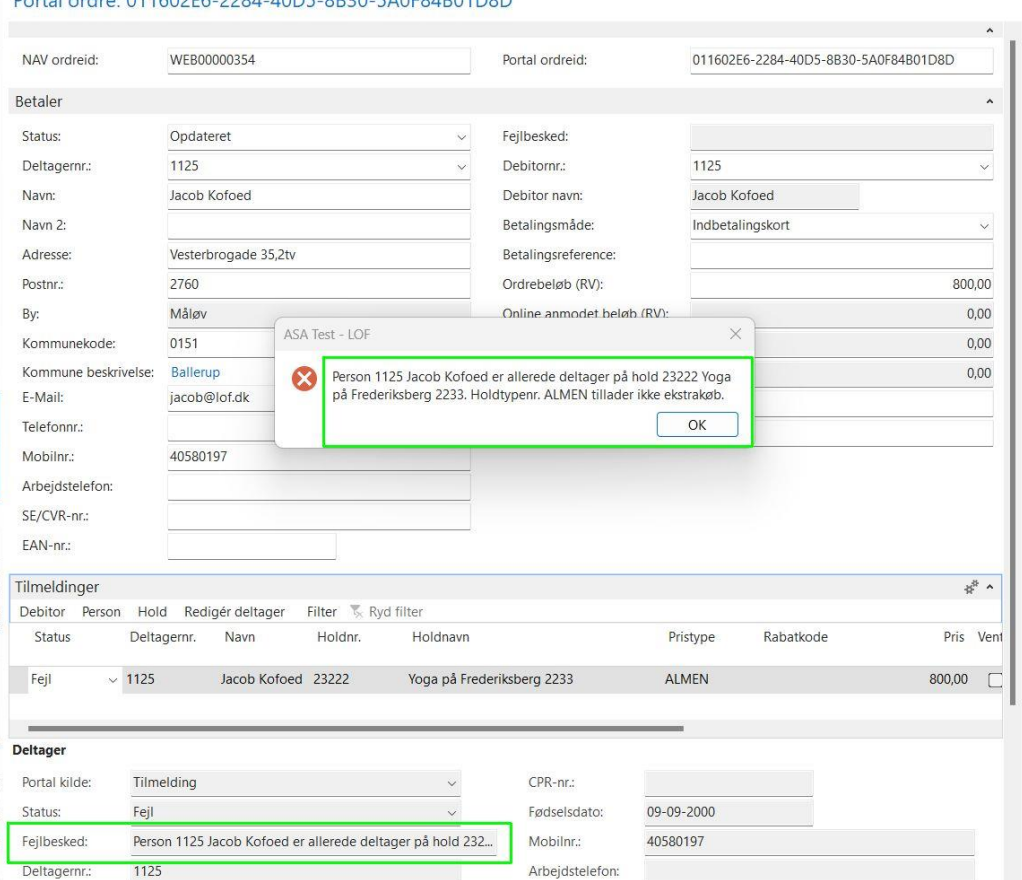

Arbejdstelefon:

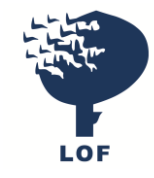

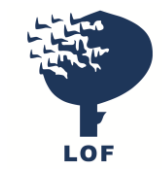

# Fejl og Til behandling skal altid stå på 0

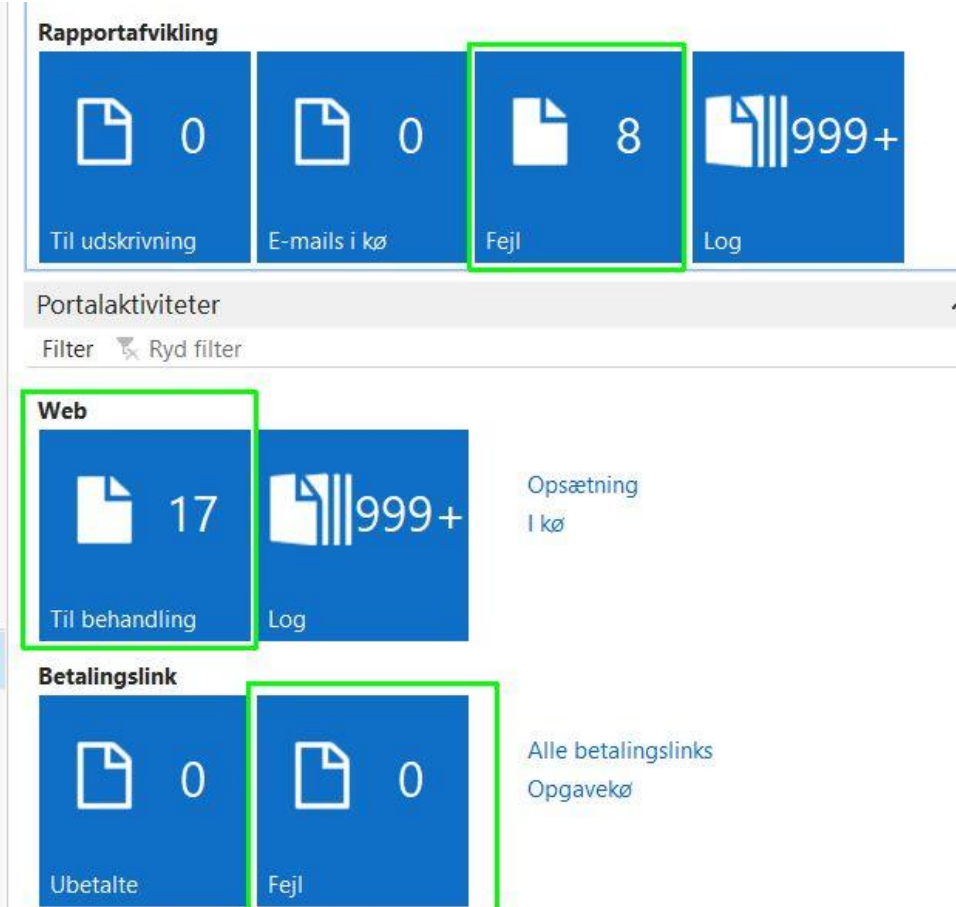

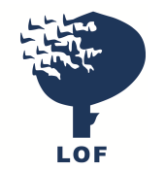

# Epay (Bambora) og Google Authenticator

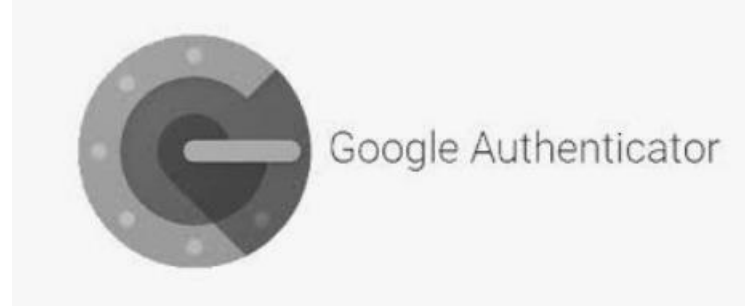

## Bruger:

Niveau: Administrator

Nye betalinger (2)

Ì.

#### Menu

- $\omega_{\rm P}$ Oversigt  $\overline{\phantom{a}}$
- Betalinger
- Nye betalinger  $\overline{\phantom{a}}$
- Hævede betalinger  $\sim$
- Slettede betalinger  $\sim$
- Afviste betalinger  $\sim$
- **Statistik**  $\overline{\phantom{a}}$
- Eksportér betalinger  $\sim$
- Oversigt over eksporterede betalinger Oversigt over MobilePay
- betalinger

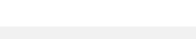

### Eksportér til CSV

Vi har fjernet knappen 'Eksportér til CSV-fil'. Du kan i stedet bruge funktionen under 'Eksportér betalinger', som du finder i menuen til venstre.

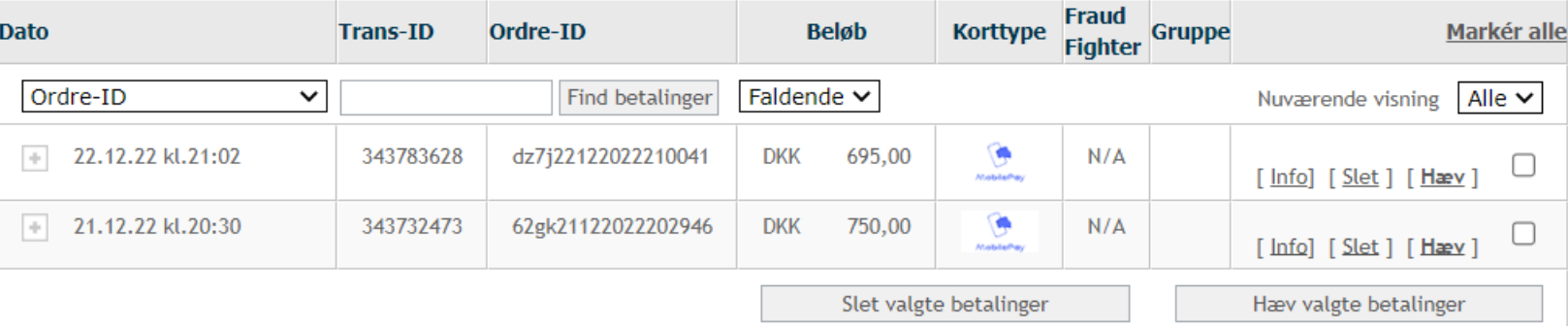

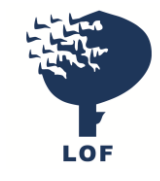

# Forespørg på betaling – Stop opgavekø

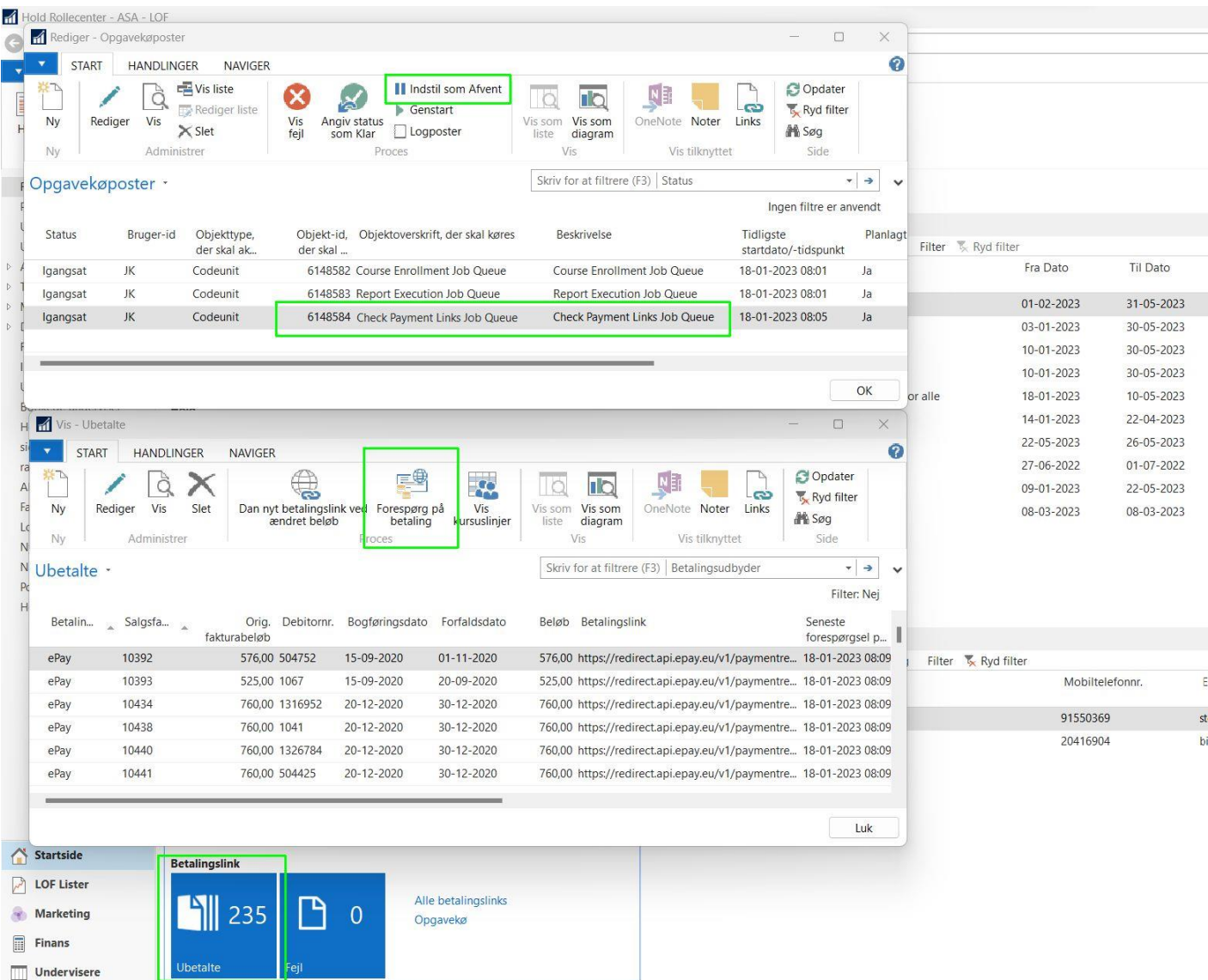

### vesterbro

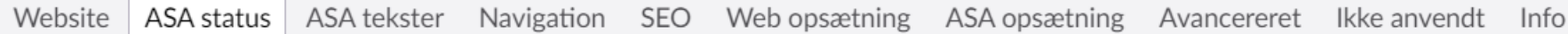

### **Status**

17-01-2023 14:31 blev der overført 5 hold

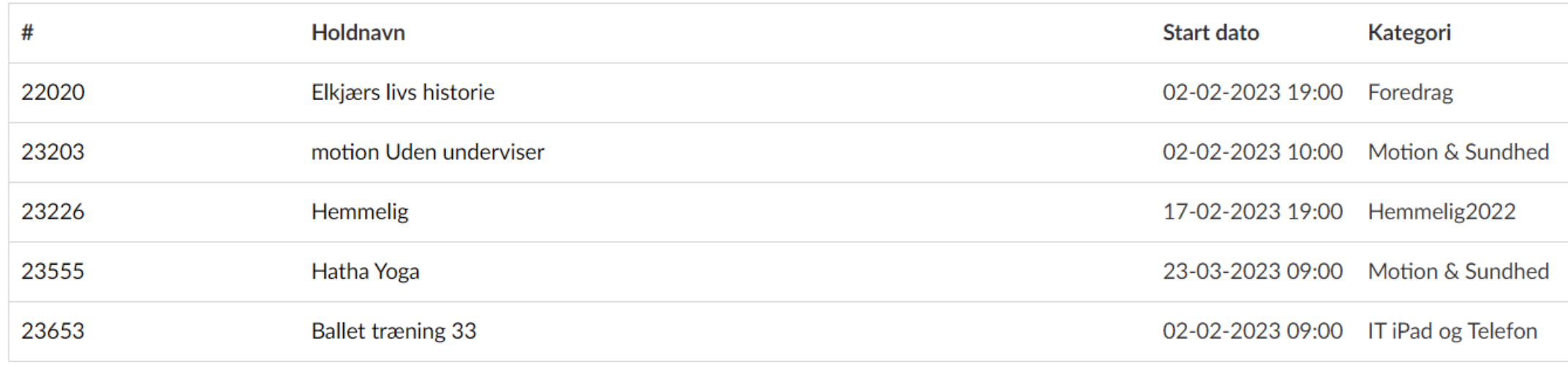

### Start synkronisering

### Overført

Hold 5 Kategorier 17

Undervisere 3

Bemærk at tallet kan variere fra antallet af online tilgængelige hold. Eksempelvis hvis hold er afsluttet eller på anden vis skjult